## Package 'cord'

September 20, 2015

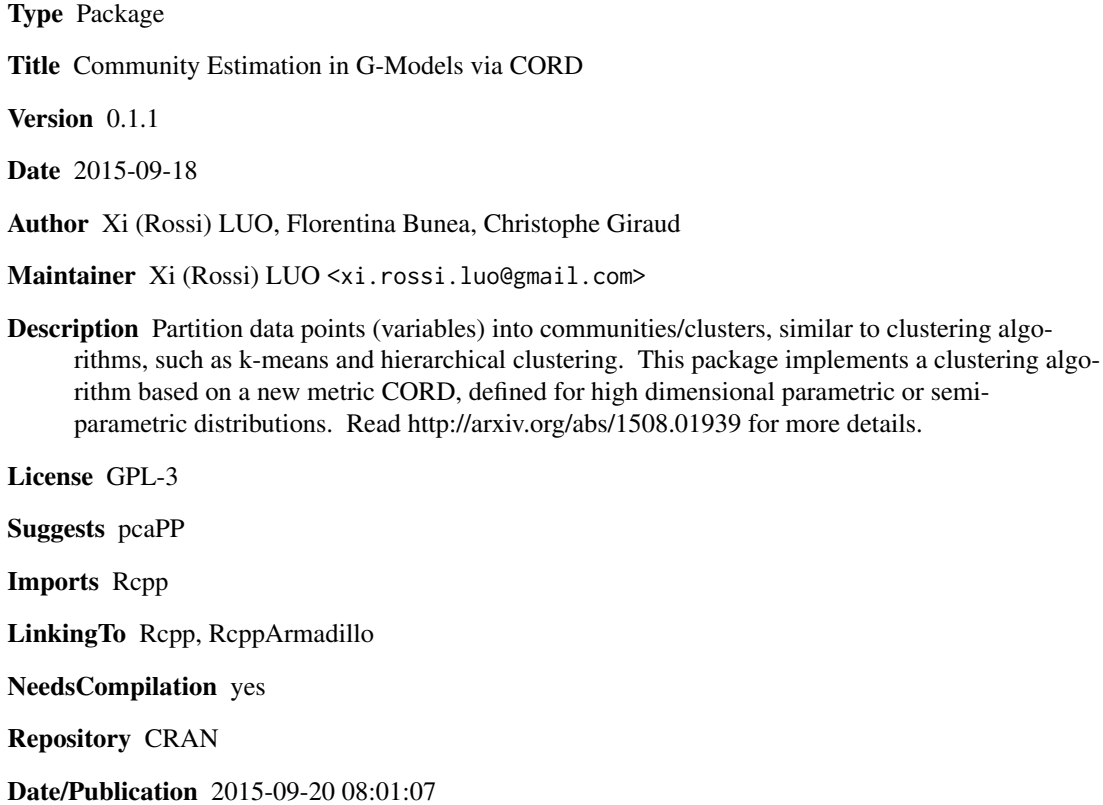

### R topics documented:

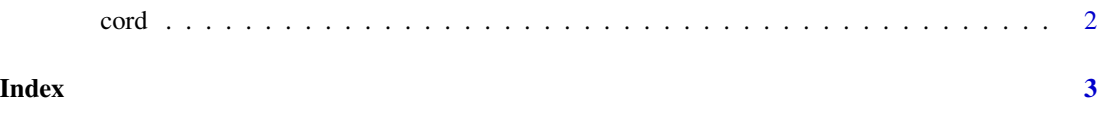

### <span id="page-1-0"></span>Description

Partition data points (variables) into clusters/communities. Reference: Bunea, F., Giraud, C., & Luo, X. (2015). Community estimation in G-models via CORD. arXiv preprint arXiv:1508.01939. <http://arxiv.org/abs/1508.01939>.

#### Usage

```
cord(X, tau = 2 * sqrt(log(ncol(X)) / nrow(X)), kendall = T,
  input = c("data", "cor", "dist"))
```
#### Arguments

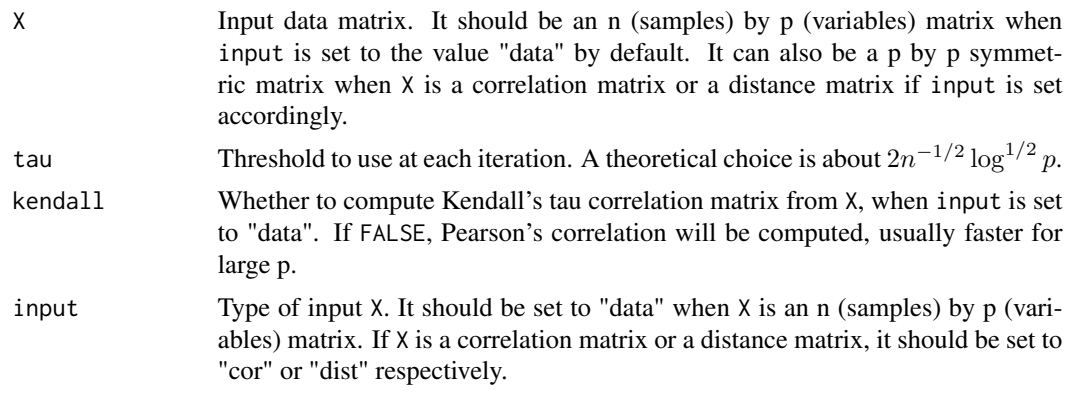

### Value

list with one element: a vector of integers showing which cluster/community each point is assigned to.

### Examples

```
set.seed(100)
X <- 2*matrix(rnorm(200*2), 200, 10)+matrix(rnorm(200*10), 200, 10)
cord(X)
```
# <span id="page-2-0"></span>Index

∗Topic cluster cord, [2](#page-1-0) ∗Topic multivariate  $\frac{1}{\text{cord}}$ , [2](#page-1-0)

cord, [2](#page-1-0)